### Parte I: Programación en un lenguaje orientado a objetos

### **1. Introducción a los lenguajes de programación**

• Lenguajes de programación. Compiladores e intérpretes. El lenguaje Python. Encapsulamiento de datos y algoritmos. Estructura de un programa. Funciones. Estilo de codificación.

### **2. Datos y expresiones**

- **3. Clases**
- **4. Estructuras algorítmicas**
- **5. Estructuras de Datos**
- **6. Tratamiento de errores**
- **7. Entrada/salida**
- **8. Herencia y polimorfismo**

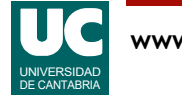

# 1.1. Lenguajes de programación

Un computador es una máquina capaz de almacenar *información* en su memoria y ejecutar una secuencia de *instrucciones* 

- cada instrucción le dice al computador lo que debe hacer; por ejemplo, sumar dos números, restarlos o tomar una decisión en función de los datos disponibles
- Las instrucciones de los computadores están escritas en *lenguajes de* programación
- el lenguaje natural, como el español, es demasiado complicado para un computador ordinario
	- aunque existen avanzados modelos de IA que entienden lenguaje natural
- los lenguajes de programación son más sencillos y los computadores ordinarios los comprenden

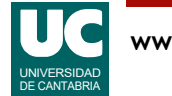

Un *computador* es una máquina capaz de ejecutar instrucciones y dotada de una *memoria* en la que puede guardar dos cosas:

- datos
- *instrucciones* para manipular esos datos

A la parte física de esa máquina le llamamos *hardware*.

Para que el computador pueda funcionar es preciso meter en su memoria un *programa*: una secuencia de instrucciones que le dirán lo que tiene que hacer.

• Esta es la parte lógica (no física) del computador y se denomina *software.* 

Para crear programas de computador debemos usar unos lenguajes especiales, llamados *lenguajes de* programación.

• Son suficientemente sencillos como para que un computador ordinario los entienda y sea capaz de ejecutarlos sin ambigüedades.

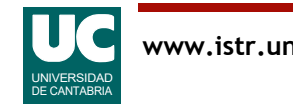

# Números binarios

Los computadores se construyen mediante circuitos electrónicos digitales

• digital viene de dígito o número

La electrónica digital solo maneja dos números: el 0 y el 1

• normalmente uno es un valor de voltaje bajo, y el otro un voltaje alto

Los números compuestos por ceros y unos se llaman binarios

- Podemos poner muchas cifras binarias una a continuación de otra, para representar números tan grandes como necesitemos
- Por ejemplo, prueba a poner en google: número binario 10011010
	- obtendremos:  $128 + 0 + 0 + 16 + 8 + 0 + 2 + 0 = 154$

Afortunadamente, como veremos enseguida, aunque el computador usa números binarios nosotros no necesitamos usarlos

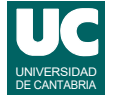

Los computadores modernos se construyen por medio de *circuitos electrónicos digitales*.

- Los circuitos electrónicos constan de multitud de dispositivos electrónicos llamados transistores, capaces de amplificar señales eléctricas.
- La palabra *digital*, se refiere a dígito o número. Es decir, los circuitos digitales son capaces de manejar números.
- La electrónica digital es más eficiente si se restringe a usar solo dos números: el cero y el uno.
- Nosotros estamos acostumbrados a usar los números *decimales*. Usamos solo diez cifras, del 0 al 9. Si necesitamos representar números grandes, lo hacemos poniendo juntas varias cifras, y asignándoles pesos diferentes: unidades, decenas, centenas, millares, etc. Esto se llama sistema de numeración *posicional*. El número 674 representa seis centenares, más siete decenas y cuatro unidades:  $674 = 6 \cdot 100 + 7 \cdot 10 + 4 \cdot 1$ . Estos pesos que usamos son las potencias de 10, que es la base de la numeración:  $10^0$ ,  $10^1$ ,  $10^2$ ,  $10^3$ , ....
- Lo mismo podemos hacer con la base de numeración 2, que representa los llamados números binarios. Podemos poner muchas cifras juntas, cada una con un peso igual a una potencia de 2. Así, el número  $10110 = 1 \cdot 2^4 + 0 \cdot 2^3 + 1 \cdot 2^2 + 1 \cdot 2^1 + 0 \cdot 2^0$

En definitiva, los computadores por dentro solo saben manejar *números binarios*: ceros y unos.

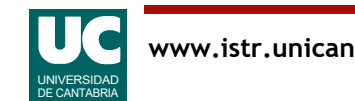

## Instrucciones de un programa

Las instrucciones de un programa son códigos numéricos binarios almacenados en la memoria del computador

Ejemplo de lenguaje máquina para el microprocesador 68000: suma de dos enteros:

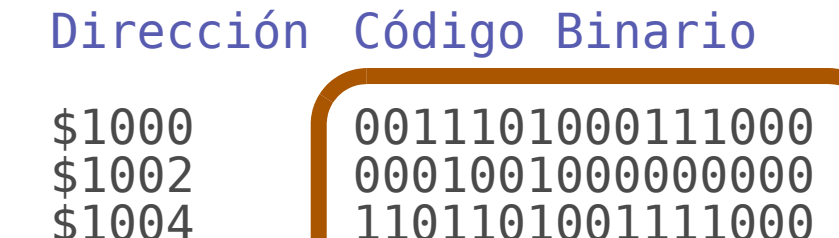

\$1006 0001001000000010 \$1008 0011000111000101 \$100A 0001001000000100

11011001111000

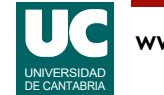

Los programas de computador internamente están compuestos por *instrucciones* que son números binarios.

- cada número o grupo de números representa una instrucción que el computador debe hacer siguiendo una secuencia:
- en el ejemplo que se muestra, cada dos números binarios representan una instrucción, y tenemos una secuencia de tres instrucciones con las que se consigue sumar dos datos:
- mover un dato de un sitio a otro
- sumar un número al dato anterior
- mover el resultado a otro lugar

Lógicamente, este tipo de programación es extremadamente complicada para los humanos.

- Estamos acostumbrados a manejar un número más rico de símbolos: las letras del alfabeto y las cifras decimales.
- Además, agrupamos esos símbolos en palabras. Normalmente recordamos más fácilmente las palabras que los números.
- Trabajar con números binarios no es nuestro fuerte.

Afortunadamente no tendremos que manejar estos códigos binarios.

• Para ello se han inventado los lenguajes de programación.

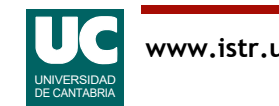

# Programación del computador

La programación mediante códigos numéricos se conoce como **lenguaje máquina**

• es muy compleja para los humanos

Por ello se necesitan lenguajes de programación más cercanos a los programadores

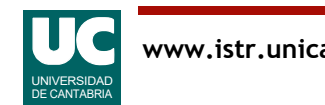

# Lenguajes de bajo nivel

Necesitamos escribir programas en un lenguaje más cómodo para los humanos

Una primera aproximación es el lenguaje de bajo nivel o ensamblador

- cada instrucción corresponde a una instrucción de lenguaje máquina
- es dependiente de la máquina: no portable

Ejemplo de lenguaje ensamblador: suma de dos enteros:

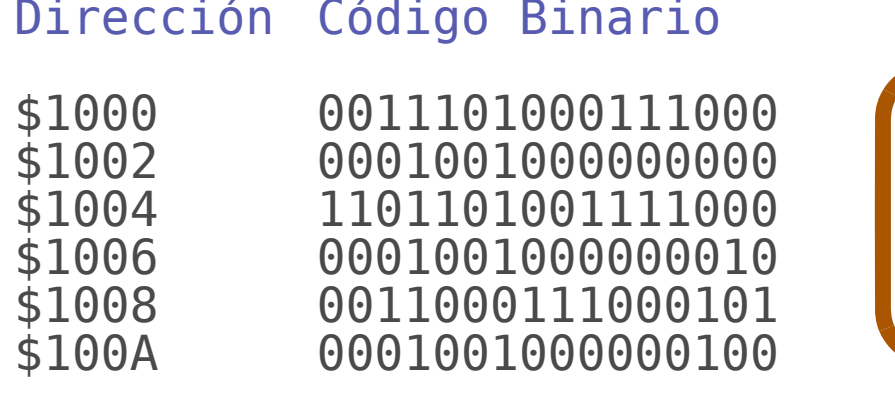

### Código Ensamblador MOVE.W \$1200,D5 ADD.W \$1202.D5 MOVE.W \$D5, \$1204

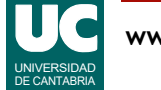

Para hacer accesible la programación de un computador a cualquier persona, existen lenguajes de programación que tienen como función evitar la dificultad del lenguaje máquina.

En los lenguajes ensambladores o de bajo nivel.

- Cada instrucción de lenguaje ensamblador se corresponde con una instrucción de lenguaje máquina.
- Pero en lugar de codificar mediante números se codifica mediante símbolos alfanuméricos, palabras, más fáciles de recordar.
- En el ejemplo podemos ver la secuencia de mover un dato (MOVE), sumar (ADD) y mover (MOVE).

Aunque es mucho más fácil de aprender y leer que el lenguaje máquina, en la práctica, programar en lenguaje ensamblador es tedioso, difícil, con mucha facilidad para cometer errores y, por tanto, poco productivo.

- Las instrucciones de lenguaje ensamblador, al igual que las de la máquina, son excesivamente simples. Construir programas complejos a partir de estas instrucciones es muy difícil. ¿Cómo hago una inversión de matrices de tamaño variable a base de sumas, productos y poco más?
- Por otro lado, los programas en ensamblador no son portables, pues dependen de la arquitectura del computador.
- Cada tipo de computador tiene una arquitectura diferente.

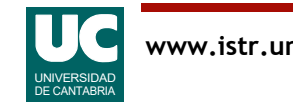

## Lenguajes de alto nivel

Para evitar las desventajas de los lenguajes ensambladores, se han creado los lenguajes de alto nivel

- tienen instrucciones más abstractas y avanzadas
- son independientes de la máquina
- en la práctica, mucho más productivos

#### Ejemplo de instrucción en lenguaje de alto nivel: suma de dos enteros:

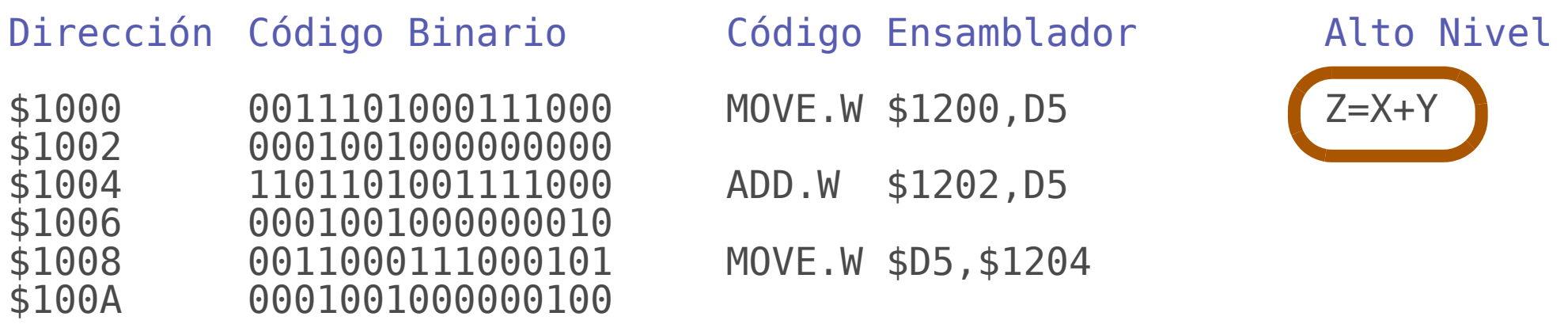

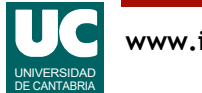

Para hacer más productivo el proceso de programar, existen lenguajes de programación de *alto nivel* que tienen como función presentar al usuario el computador de acuerdo con un modelo abstracto (informático) sencillo e independiente de su estructura electrónica interna.

- Los lenguajes de alto nivel permiten programar utilizando un lenguaje más próximo al humano, e independiente de la máquina.
- Los lenguajes de alto nivel producen un código un poco menos eficiente que el ensamblador, pero más sencillo de escribir y mantener, con menos errores, y mucho más productivo.

Salvo para operaciones muy breves y especiales, casi nadie usa ensamblador. Usaremos siempre lenguajes de alto nivel.

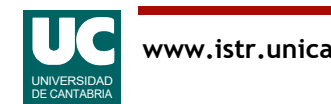

# 1.2 Compiladores e intérpretes

Son aplicaciones que *traducen* un programa escrito en un lenguaje de programación, a lenguaje máquina:

- lenguaje *ensamblador*: se traduce mediante un programa ensamblador
- lenguajes de *alto nivel*: se traducen mediante compiladores e intérpretes
	- los *compiladores* traducen el programa de aplicación antes de que éste se ejecute
	- los *intérpretes* van traduciendo el programa de aplicación a medida que se va ejecutando

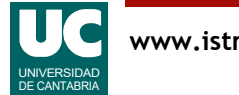

Un computador solo entiende lenguaje máquina. Para que comprenda programas hechos en otros lenguajes de programación es necesario traducirlos.

Los ensambladores, compiladores e intérpretes hacen esta traducción a lenguaje máquina. Según el lenguaje utilizado, las herramientas son:

- Lenguajes de bajo nivel: se utiliza un programa ensamblador, que traduce los símbolos alfanuméricos a código máquina, por medio de algoritmos muy simples.
- Lenguajes de alto nivel. La traducción a lenguaje máquina se hace mediante dos tipos de traductores:
- Compiladores: traducen el programa escrito en lenguaje de alto nivel de forma completa antes de su ejecución.
- Intérpretes: traducen cada instrucción mientras se ejecuta el programa.

Los intérpretes son más lentos en la ejecución, ya que tienen que hacer el trabajo de traducción cada vez que se ejecuta el programa. Es más habitual usar compiladores, pues producen un código mucho más eficiente.

Los lenguajes de programación de alto nivel han sido definidos como una solución intermedia entre los lenguajes naturales humanos y los lenguajes máquina de los computadores. Están bien definidos, en el sentido de que la tarea que se puede expresar con ellos no es ambigua y por lo tanto pueden ser traducidos en un programa máquina concreto, de forma automatizada y por el propio (aunque no necesariamente) computador que va a realizar la tarea.

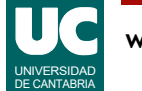

# Ejemplos de lenguajes de alto nivel

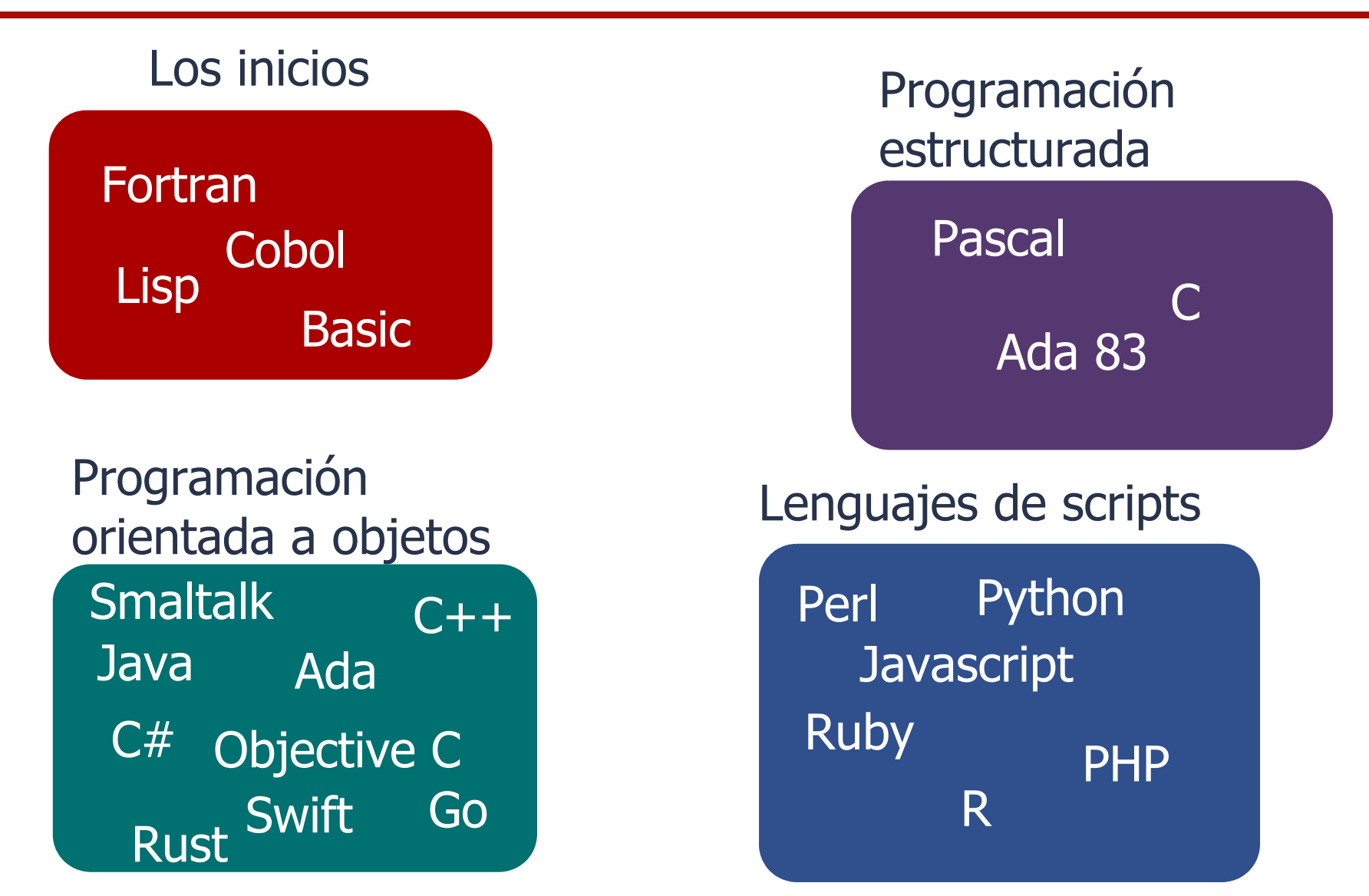

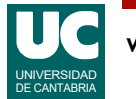

Existen muchos lenguajes de alto nivel de propósito general. Sus principales diferencias se encuentran en que poseen un conjunto de órdenes mas adecuado para expresar tareas de un tipo concreto de problema o en que corresponden a distintos niveles de evolución de los computadores. Aquí vemos los lenguajes más primitivos:

**FORTRAN** (FORmula TRANslation). Su nombre evidencia la orientación matemática de uno de los lenguajes de alto nivel mas antiguos, que aún perduran. J. Backus lo desarrolló en 1956. Aunque ha perdido terreno frente a los lenguajes mas modernos, todavía es ampliamente utilizado en aplicaciones científicas de grandes cálculos numéricos porque, probablemente, es el lenguaje con mayor número de librerías, desarrolladas y comprobadas por mucha gente a lo largo de su historia.

**COBOL** (COmmon Business Oriented Language). Se trata del lenguaje que ha alcanzado una mayor resonancia en las tareas de gestión. Su desarrollo fue promovido por el Departamento de Defensa de EEUU, en 1960. El lenguaje ha sufrido muchas extensiones, y ha sido actualizado en 2014.

**LISP** (LISt Processing). El Massachusetts Institute of Technology creó, en 1959, este lenguaje de alto nivel orientado a aplicaciones de inteligencia artificial. La programación de procesos recursivos (edificados sobre datos procesados en los pasos anteriores) es uno de los puntos fuertes del LISP.

**BASIC** (Beginners All-purpose Symbolic Instruction Code). Nació entre 1964 y 1965 en el Dartmouth College como una herramienta para la enseñanza. Con el tiempo han ido proliferando los dialectos y versiones, hasta el punto de que es raro el fabricante que no desarrolla un dialecto para sus propios equipos. Fue muy popular por su sencillez, pero tiene carencias importantes.

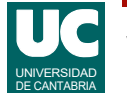

**PASCAL** (En honor del matemático francés Blaise Pascal). Es un lenguaje de programación desarrollado por el profesor Nicklaus Wirth, en 1969, en el Instituto Federal de Tecnología de Zurich partiendo de los fundamentos del ALGOL. Fue uno de los primeros lenguajes que incorporaron los conceptos de programación estructurada. Aunque fue muy popular, la dificultad para partir el programa en módulos y la falta de estandarización han hecho decaer su uso.

**C**. Es un lenguaje de programación desarrollado por la Bell Laboratories, en principio para trabajar con el sistema operativo UNIX. Quizás por ello, la popularidad del 'C' es muy alta. Es un lenguaje que, al mismo tiempo que permite una programación en alto nivel, permite una gran aproximación a la máquina. Muchos lo consideran un lenguaje intermedio entre alto y bajo nivel. Como estos últimos, presenta alta eficiencia y escasa fiabilidad. Es fácil cometer errores en C.

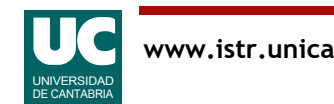

**SMALTALK**: Lenguaje de programación orientada a objetos puro y con tipos dinámicos. Es muy ineficiente con respecto a lenguajes procedurales como el C o el Ada, pero es cómodo de usar y de programar en él.

**JAVA**: Lenguaje derivado del C en cuanto a sintaxis, pero hace más énfasis en la fiabilidad promoviendo comprobaciones de tipos que hace el compilador y gestión de memoria automática. Además, tiene soporte para programación concurrente. Está pensado para su ejecución en sistemas distribuidos (internet). Existe un código intermedio, bien definido, que puede intercambiarse entre computadores diferentes para luego ser traducido y ejecutado, consiguiendo así portabilidad entre diferentes arquitecturas de computadores.

**C++**: Extensión del lenguaje C que mejora algunos de sus inconvenientes, y añade construcciones de programación orientada a objetos. Entre las mejoras destacan una mayor comprobación de los tipos de datos por parte del compilador, las excepciones, y las plantillas genéricas.

**Ada** (En honor de Lady Augusta Ada Byron). El Ada es un lenguaje inspirado en el Pascal, que fue promovido por el Departamento de Defensa de Los EEUU. El objetivo de su desarrollo era conseguir un lenguaje con posibilidades de convertirse en un estándar universal y que facilitara la ingeniería de software y el mantenimiento de los programas. Entre sus campos de aplicación se incluyen los sistemas de tiempo real y los sistemas de alta integridad. El 1995 se revisó el lenguaje para mejorarlo y para añadirle construcciones de programación orientada al objeto. Se espera que en 2023 se publique una nueva versión del estándar.

**C#**. Al pertenecer Java a la empresa Oracle otras empresas desarrollaron sus propios lenguajes de similares características. C sharp fue desarrollado por Microsoft y es bastante similar a Java. Está estandarizado, pero las versiones actuales están por delante de la especificación estándar.

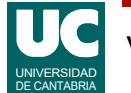

**Objective C**: Versión del lenguaje C con algunos añadidos que fue hasta 2014 el principal lenguaje para programar aplicaciones para los computadores Mac y teléfonos con sistema operativo IoS.

**Swift**: Actualmente Apple va abandonando Objective C en favor del lenguaje Swift, que permite una programación más libre de fallos y añade algunas facilidades nuevas de programación.

**GO**: Cada gran empresa quiere su propio lenguaje. Este ha sido desarrollado por Google, con la intención de añadir al lenguaje C mayor fiabilidad, así como soportar programación funcional, concurrente y orientada a objetos, aunque esta última se consigue de una forma diferente a la habitual, al no existir jerarquías de tipos.

**Rust**: Desarrollado por Mozilla. Tiene una sintaxis similar a la de C. Es compilado, orientado a objetos y multiparadigma, dando soporte a la programación funcional. Hace énfasis en la fiabilidad, la gestión de la memoria y la concurrencia.

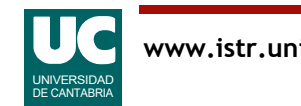

Un lenguaje de "scripts" o de guiones es un lenguaje de programación para controlar la ejecución de otras aplicaciones, o para realizar tareas no muy complejas. Suelen ser interpretados. Tienen mucho éxito para programar aplicaciones web y en entornos de propósito especial.

Los lenguajes de scripts son habitualmente interpretados. Algunos de ellos han evolucionado hasta convertirse en lenguajes de propósito general, y se han desarrollado para ellos compiladores que permiten una ejecución más eficiente.

Los lenguajes de scripts suelen tener tipos dinámicos,

- Esto significa que una variable que contiene un dato de un tipo puede almacenar un dato de un tipo diferente posteriormente.
- En un lenguaje con tipos dinámicos la comprobación del tipo de dato sobre el que se opera se hace durante la ejecución, en lugar de hacerse de manera estática durante la compilación.

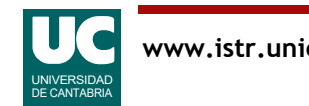

### Resumen de características de los lenguajes de programación

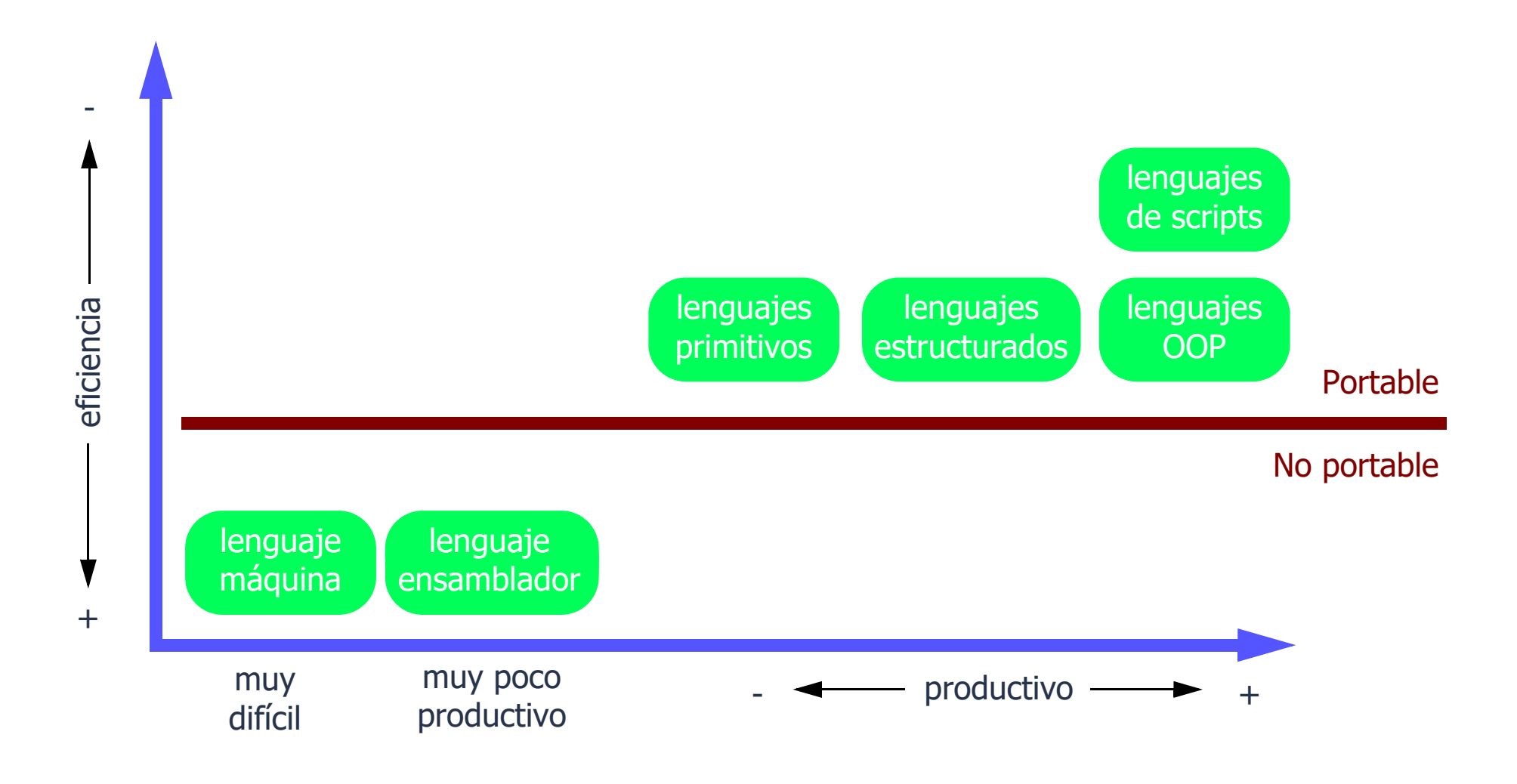

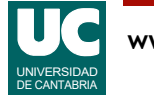

# Ranking de lenguajes de programación

**TIOBE Programming Community Index** 

Source: www.tiobe.com

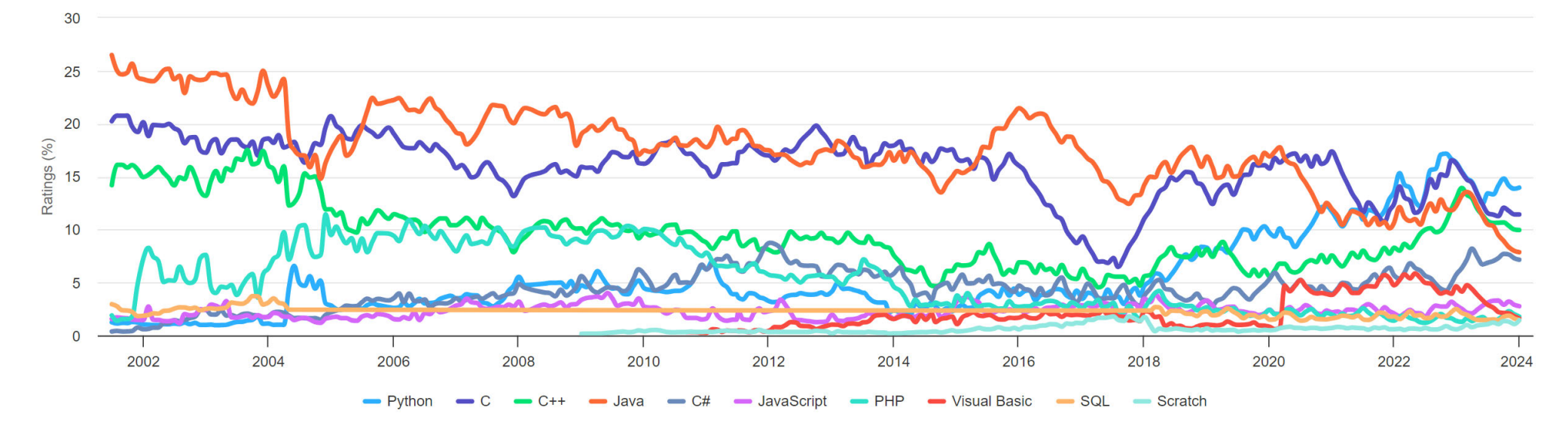

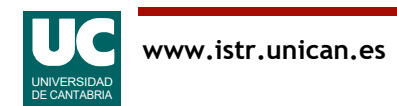

# Ranking de lenguajes de programación

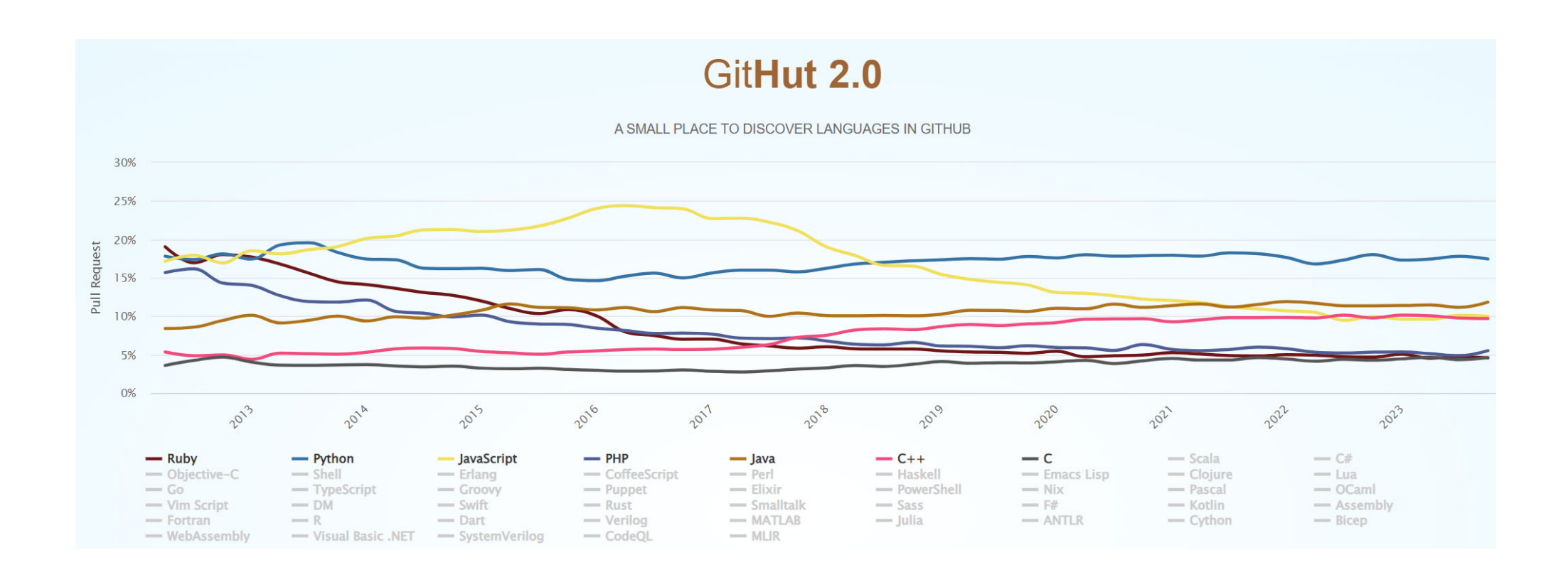

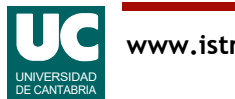

# Ranking de lenguajes de programación

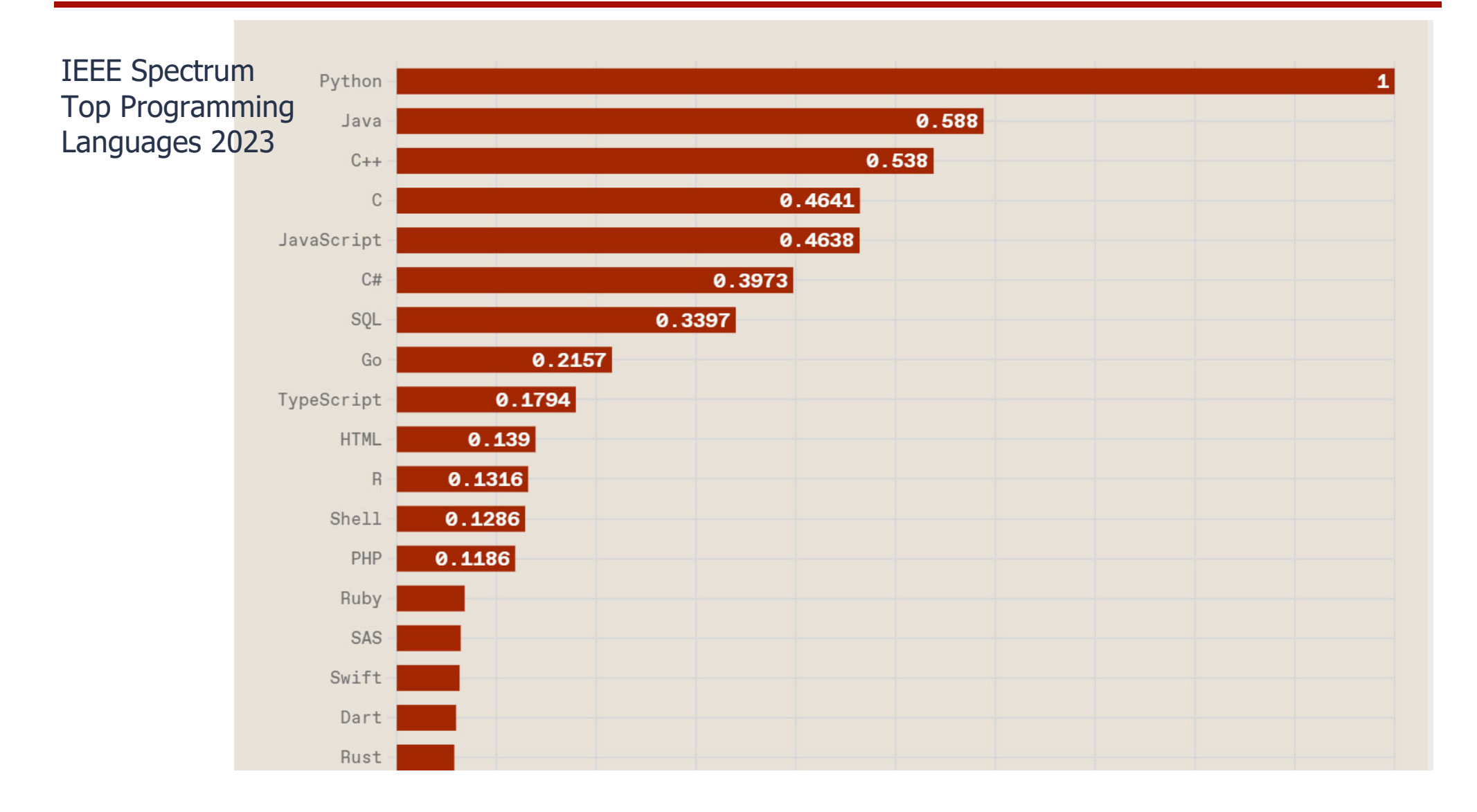

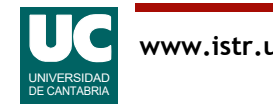

Fuentes:

http://www.tiobe.com/tiobe-index/

• Fecha de consulta: Feb 2024

https://madnight.github.io/githut/#/pull\_requests/2023/4

• Fecha de consulta: Feb 2024

https://spectrum.ieee.org/top-programming-languages/

• Fecha de consulta: Feb 2024

Los diferentes rankings usan criterios distintos, y por ello no salen las mismas listas

En todo caso, como podemos ver, el lenguaje Python es uno de los más populares en la actualidad

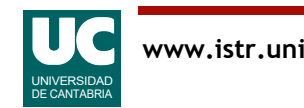

# 1.3 El lenguaje Python

Desarrollado por Guido van Rossum (NL) en 1991

Objetivos generales:

- Tipos dinámicos
- Gestión automática de memoria
- Objetos dinámicos, sin declaración
- Soporta varios paradigmas de programación
	- orientada a objetos, estructurada, funcional
- Tiene una amplia librería estándar y numerosas contribuciones de la comunidad de usuarios
- Las principales distribuciones son de código abierto

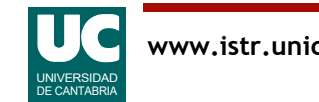

El nombre Python procede de la afición que tenía el autor del lenguaje por el grupo de humoristas Monty Python.

Python se creó con unos objetivos generales que en su mayor parte representan ventajas ofrecidas por este lenguaje:

- *Tipos dinámicos*: va hemos comentado que esto significa que al operar con datos, en lugar de comprobar en tiempo de compilación si estos datos con compatibles, esto se hace en tiempo de ejecución. Esto implica menor eficiencia, pero mayor libertad y expresividad.
- Gestión automática de memoria: una de las formas más fáciles de equivocarse al programar es gestionar la memoria mal (por ejemplo, borrar un dato que aún está en uso). Si la gestión de la memoria es automática, el error no es posible.
- · Objetos dinámicos: se crean en el momento de usarse, lo que añade más flexibilidad.
- *Programación orientada a objetos y estructurada*. Ya hemos hablado de ellas. Mejoran la legibilidad y productividad.
- Mucho *software ya disponible*, lo que hace que sea muy productivo.
- Las distribuciones de *código abierto* tienen numerosas ventajas, en comparación con las distribuciones privativas, que pertenecen a una empresa. Una ventaja es que es gratis. Otra ventaja aún más importante es que cualquiera puede modificar el compilador y mejorarlo. La comunidad de desarrolladores aprovecha el trabajo en equipo de miles de personas para ir mejorando el producto.

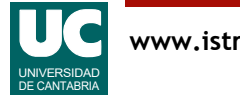

Hasta hace poco coexistían las versiones 2 y 3, que son incompatibles

- Inicialmente existía más software hecho para la versión 2
- Sin embargo, la versión 2 fue discontinuada con la distribución 2.7.18 (Abr 2020)

La versión actual es la 3.12.1 (Dic 2023)

Trabajaremos con la versión 3.11 que al principio del curso es la que instala por defecto la distribución recomendada:

•anaconda

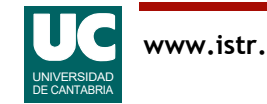

# Ventajas de Python

- muy legible (comparado con C/C++)
- código más compacto
- muchas librerías
- código abierto
- estructuras de datos integradas en la gramática del lenguaje
- alta productividad

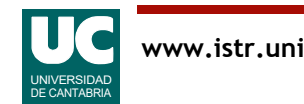

# Python es interpretado

Al ser interpretado es menos eficiente que otros lenguajes clásicos

- dependiendo del tipo de aplicación:
	- Java es entre 2 y 50 veces más rápido que CPython
	- C es entre 3 y 100 veces más rápido que CPython

#### Principales implementaciones:

- CPython: implementación de referencia
	- escrita en C
	- compila el código fuente a un lenguaje intermedio, más simple (llamado *bytecode*)
	- el *bytecode* es interpretado por una *máquina virtual*
- PyPy: intérprete más eficiente
	- usa la tecnología *just-in-time compile* (compilar sobre la marcha)
	- 7 veces más rápido que *CPython*, en promedio

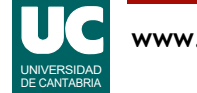

### 1.4. Encapsulamiento de datos y algoritmos

Es el principio fundamental de la programación orientada a objetos (OOP)

Cada "trozo" o *módulo* de programa contiene en su interior:

• datos

- guardados en memoria en "recipientes" o variables de diversos tipos (números, texto, ...)
- · algoritmos que trabajan con estos datos
	- secuencias de instrucciones descritas dentro de *funciones*

En OOP se llama *clase* a uno de estos módulos

• En Python un módulo puede contener una clase o varias

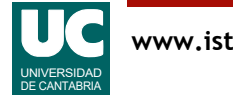

# Ejemplo de clase con datos y algoritmos

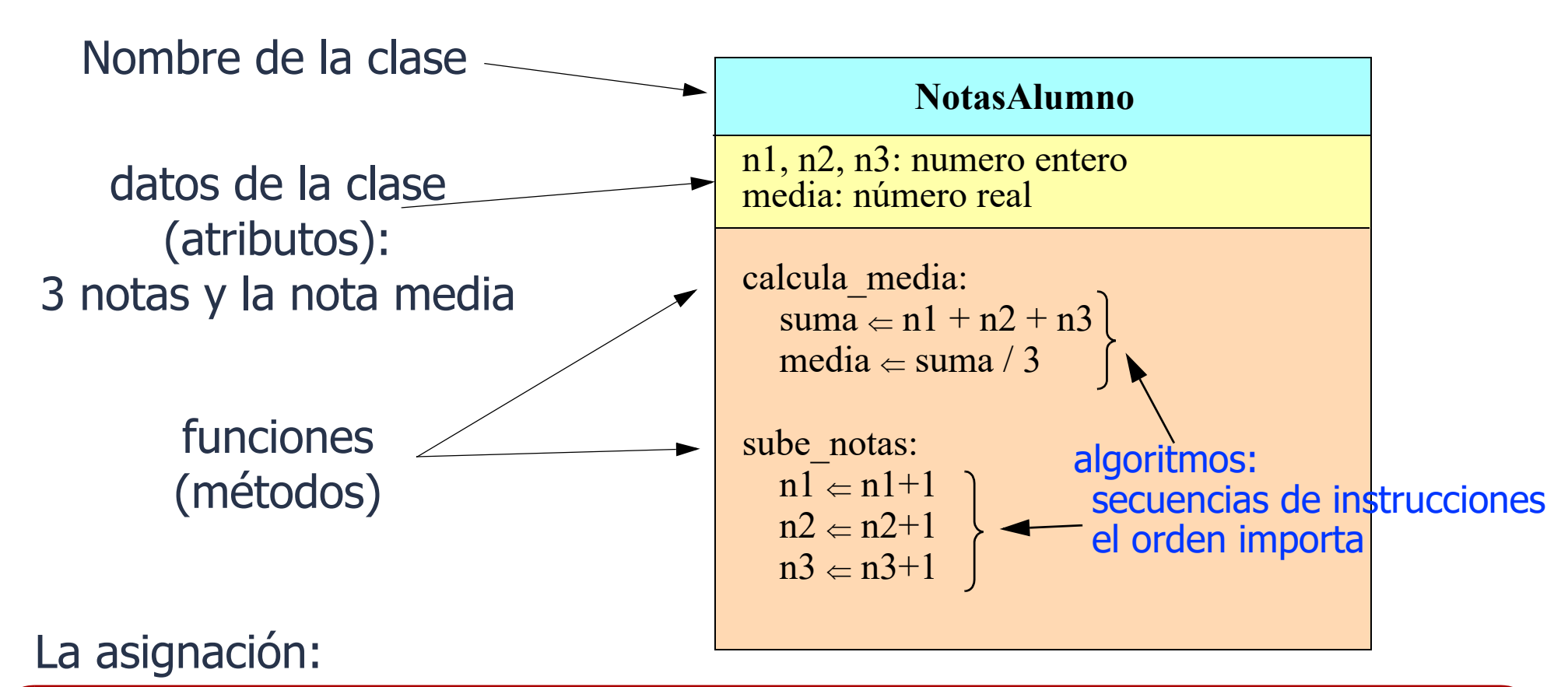

 $\Leftarrow$  operación de *asignación*: copia el valor derecho en la variable o dato de la izquierda en Python lo representaremos con el signo  $=$  dato  $\Leftarrow$  valor

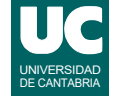

En el ejemplo se muestra parcialmente la estructura de una clase llamada NotasAlumno, cuyo objetivo es

- Almacenar cuatro datos:
- tres notas de un alumno, llamadas n1, n2 y n3, que son números enteros
- almacenar la nota media del alumno, llamada media, como número real
- Contener dos operaciones (también llamadas funciones o métodos):
- calcula\_media: para calcular la nota media
- sube notas: para subir las tres notas en una unidad cada una

Usando esta clase como definición podremos crear múltiples objetos para almacenar las notas de muchos alumnos. Un objeto por cada alumno concreto. Cada objeto tendrá los datos definidos en la clase, pero con valores concretos.

• Por ejemplo, el objeto correspondiente al alumno "Pedro Suárez" contendrá sus tres notas, por ejemplo 7, 8 y 9, así como la nota media.

La clase está incompleta, pues al menos hará falta una operación para dar valor a las tres notas.

En las funciones usamos una instrucción básica en todos los lenguajes de programación: la asignación.

- La asignación permite dar valor a una variable o dato.
- A la izquierda del símbolo de la asignación se pone el nombre de la variable.
- A la derecha se pone el valor, que puede ser un cálculo más o menos complicado o un valor simple.

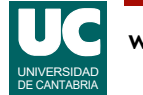

# 1.5. Estructura de un programa

Un programa python es un conjunto de uno o varios módulos con:

- datos, funciones, clases e instrucciones sueltas
- los módulos se pueden organizar en paquetes

iNo se pueden usar desde fuera!

- Suele haber un módulo inicial, desde el que se cargan otros
	- es habitual que sus instrucciones estén en una función llamada main()

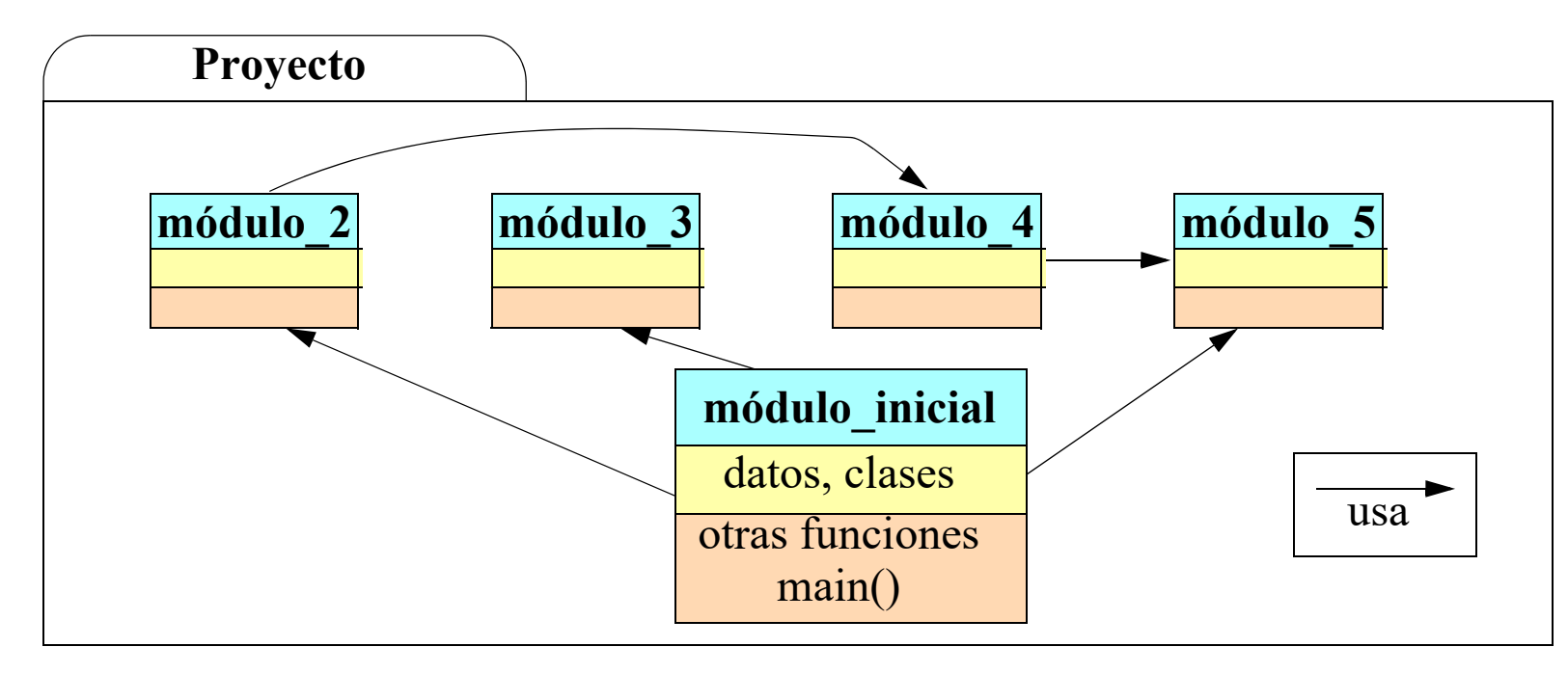

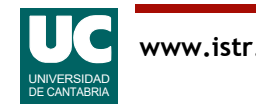

El programa suele estar compuesto por muchos módulos, cada uno con una o varias funciones.

Surge un problema: Cuando queremos ejecutar el programa ¿Por dónde empezamos a ejecutar sus instrucciones?

La solución es tener un módulo con una función especial que por convenio llamaremos main(). Así, el programa siempre comenzará a ejecutar las instrucciones de esa función.

• Desde esas instrucciones podremos invocar otras funciones del mismo módulo o de otros.

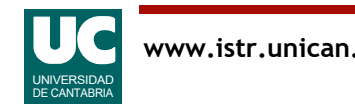

### Estructura de un módulo

El módulo más sencillo es un programa con una sola instrucción

• Hola Mundo: pone un mensaje de saludo en la pantalla

Escribiremos un módulo en un fichero llamado hola mundo.py, con esta instrucción:

print("Hola, ¿qué tal?") El mensaje de texto se pone entre " " o ' '

Función que pone en pantalla el mensaje indicado

Al ejecutar el módulo  $\blacktriangleright$  en el intérprete, se muestra el mensaje

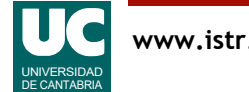

Este módulo tiene solo una instrucción suelta.

- Dijimos más arriba que no recomendamos poner instrucciones sueltas en los módulos.
- Enseguida veremos cómo escribir este módulo de forma correcta, aunque para hacer una prueba rápida nos vale.

El módulo está en un fichero acabado en ".py", para indicar que es un módulo python.

La instrucción única del módulo consiste en invocar la función predefinida print().

- Esta función pone en pantalla el mensaje que se indica entre paréntesis, con un texto entre comillas.
- Es nuestra primera instrucción Python.

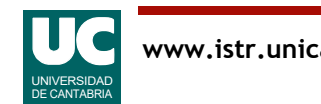

### Un principio fundamental de la programación

Un programa se escribe una única vez y se lee muchas veces

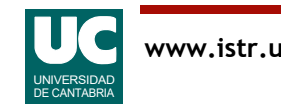

El programa se lee muchas veces:

- Cuando otras personas del equipo de trabajo intentan seguir trabajando en ese programa.
- Al tratar de entender lo que hace, para usarlo.
- Al intentar corregir fallos que pueda tener.
- Por desgracia, los fallos en los programas son mucho más frecuentes de lo que desearíamos.
- Programar bien es muy difícil.
- Al intentar mejorarlo.
- Cualquier programa útil necesita evolucionar y mejorar.

Por tanto, es *imprescindible* hacer un esfuerzo extra al escribir el programa para que sea *fácil de leer*.

Una de las formas de conseguir esto (pero no la única) es proporcionando *documentación* adecuada.

• La documentación es texto que acompaña al programa y explica lo que hace.

En esta asignatura daremos mucha importancia a que los programas sean fáciles de leer

• y que por tanto estén acompañados de una documentación adecuada.

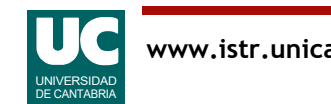

# Documentación de un módulo

Es recomendable indicar al principio de un módulo:

- qué sistema de codificación de caracteres se usa
	- especialmente importante en entornos con lenguas diferentes al inglés
- una breve descripción
- autor y fecha

```
Ejemplo
# -*- coding: utf-8 -*-
" " " " " "Pone un mensaje de bienvenida en pantalla
@author: Michael González
@date : 18/ene/2022
" " " " " " "print("Hola, ¿qué tal?")
```
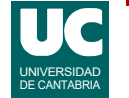

Al escribir módulos y funciones es necesario manifestar para qué sirven, mediante una *documentación* adecuada.

Al crear un módulo, hay una documentación mínima exigida:

- Sistema de codificación
- ¿Esto qué es? Como hemos indicado anteriormente, los computadores solo almacenan números binarios en su memoria. Sin embargo, los programas son texto.
- ¿Cómo guardamos texto en la memoria del computador? Asignando a cada letra o símbolo un código numérico.
- Como en el mundo hay muchos alfabetos, hay distintas maneras de hacer esto. Se llaman sistemas de codificación. Están estandarizados internacionalmente.
- Nosotros usaremos el utf-8, que permite guardar en códigos de 8 bits (8 ceros y unos)) letras de muchos alfabetos, incluyendo el castellano.
- El formato es un poco extraño, pero hay que copiarlo tal como se indica arriba en la primera línea del módulo.
- Entre triples comillas pondremos:
- breve descripción
- autor y fecha, con el formato indicado arriba.

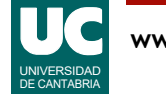

# Carga y ejecución del módulo

La ejecución del módulo en el intérprete carga el módulo y ejecuta sus instrucciones

• usar el botón

Sin embargo, tras la carga, el módulo no podría ejecutarse desde otro

• Para resolverlo pondremos nuestra instrucción dentro de una *función* 

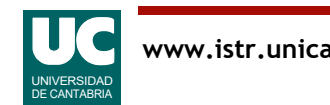

Ya hemos dicho anteriormente que no se recomienda poner instrucciones sueltas en un módulo.

El motivo es que esas instrucciones no podrán ser invocadas desde otros módulos, y pierden utilidad.

La solución es meter las instrucciones dentro de una función.

• Siempre lo haremos así.

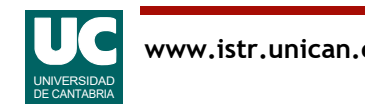

# 1.6 Funciones

Son conjuntos de instrucciones agrupadas bajo un nombre

- se pueden invocar repetidas veces, para ejecutar sus instrucciones
- se les pueden pasar datos para operar con ellos
- pueden devolver un resultado

Habitualmente encapsulamos un algoritmo dentro de una función

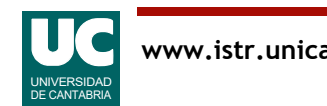

## Estructura de una función

Estructura:

**def nombre\_funcion**(argumentos): """ Breve descripción Descripción

"""

instrucciones

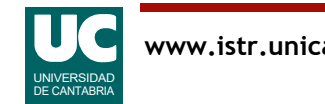

# Estructura de una función

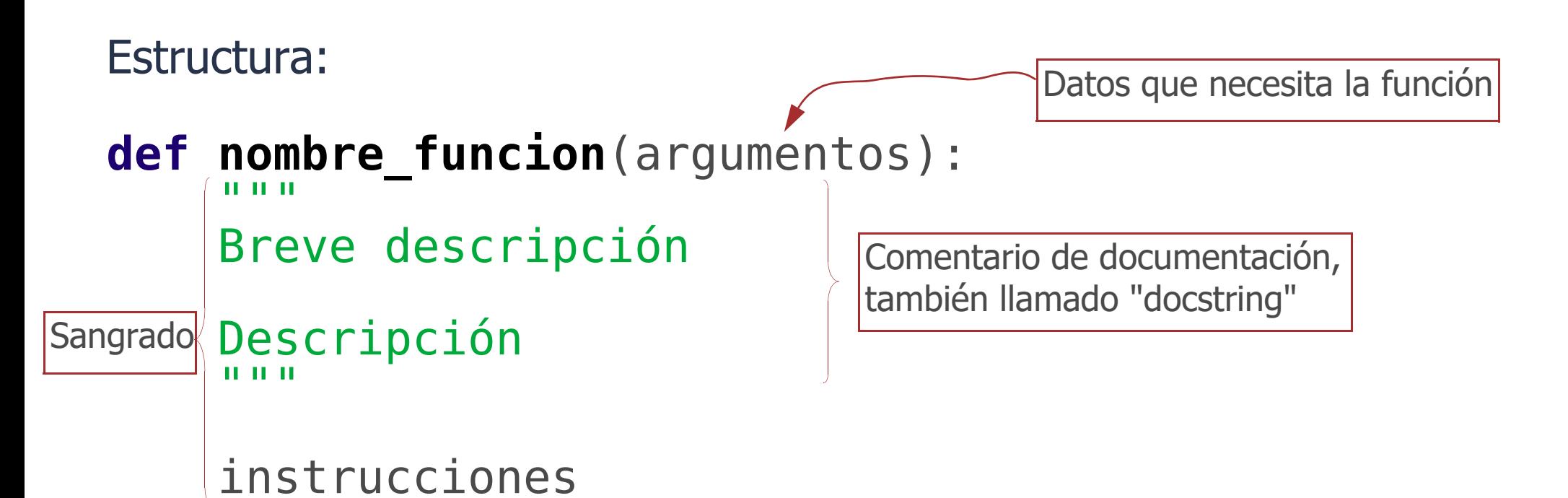

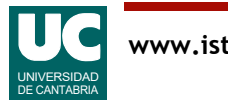

# Invocar (ejecutar) una función

Para invocar la función se pone su nombre y los argumentos o datos concretos

```
nombre funcion(datos concretos)
```
Ejemplo:

```
 print("Hola, ¿qué tal?")
```
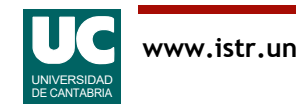

La función comienza con la instrucción def

• def viene de definir función.

#### A continuación se pone el nombre que queramos, aunque:

- no podremos usar palabras reservadas, que representan instrucciones Python: https://docs.python.org/3/reference/lexical\_analysis.html#keywords
- ni debemos usar los nombres de las funciones predefinidas en Python, como print; si tenemos curiosidad los podremos encontrar aquí: https://docs.python.org/3/library/functions.html

#### Tras el nombre pondremos () *obligatoriamente*.

• Opcionalmente, dentro del () podremos poner *argumentos*, que son datos que se pasan a la función desde el exterior, para que ésta los use; los veremos más adelante.

#### Finalmente, pondremos el contenido de la función, precedido de un sangrado

- El sangrado es un margen que se pone a la izquierda del texto, normalmente de 4 espacios en blanco.
- Marca el contenido de la función; cuando el sangrado se acaba, la función se acaba.

#### El contenido de la función incluye:

- comentario de documentación, entre triples comillas
- instrucciones de la función.

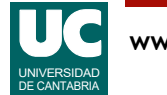

# Hola Mundo "bien estructurado"

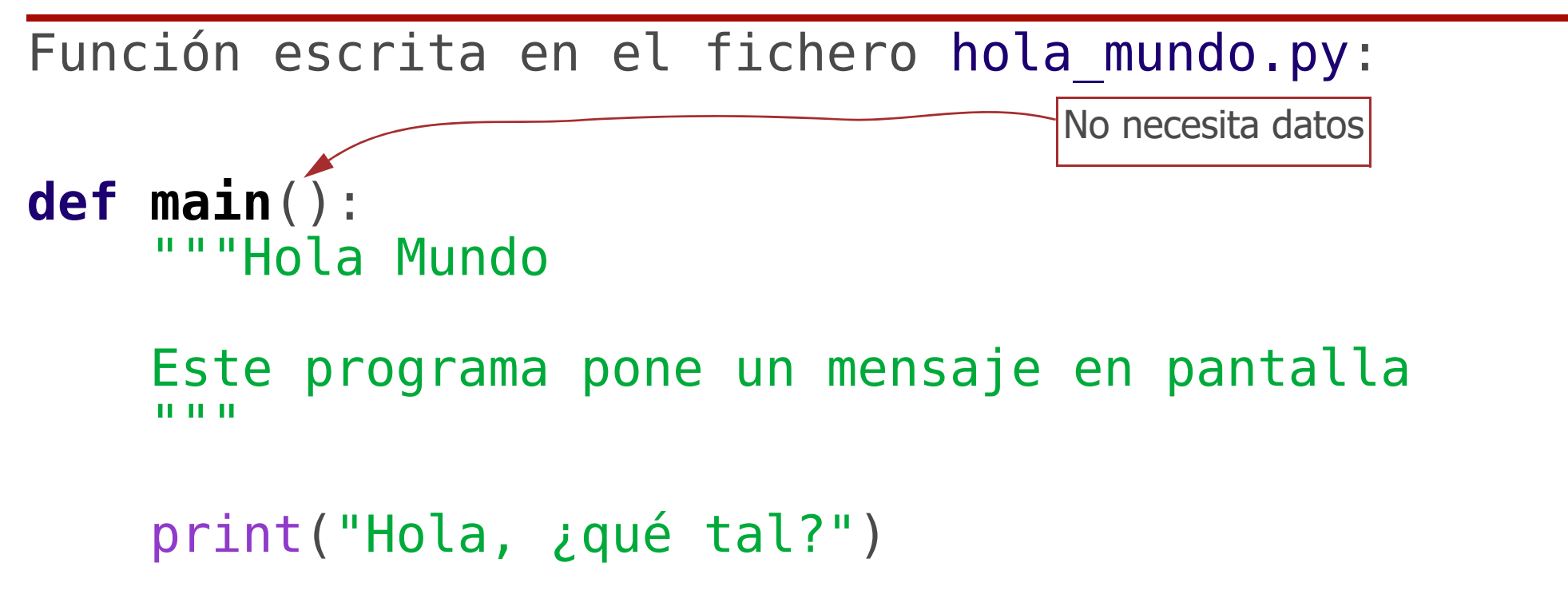

Tras cargar el módulo con  $\blacktriangleright$ , para invocar la función se debe escribir en el intérprete:

main()

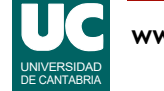

### Observaciones

Sobre el ejemplo anterior

- sangrado
	- marca la estructura del programa y es obligatorio
- función sin argumentos (o parámetros)
- comentario de documentación, escrito entre """ ..."""

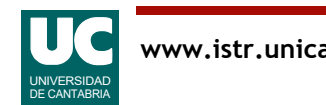

# Resumen del programa "Hola Mundo"

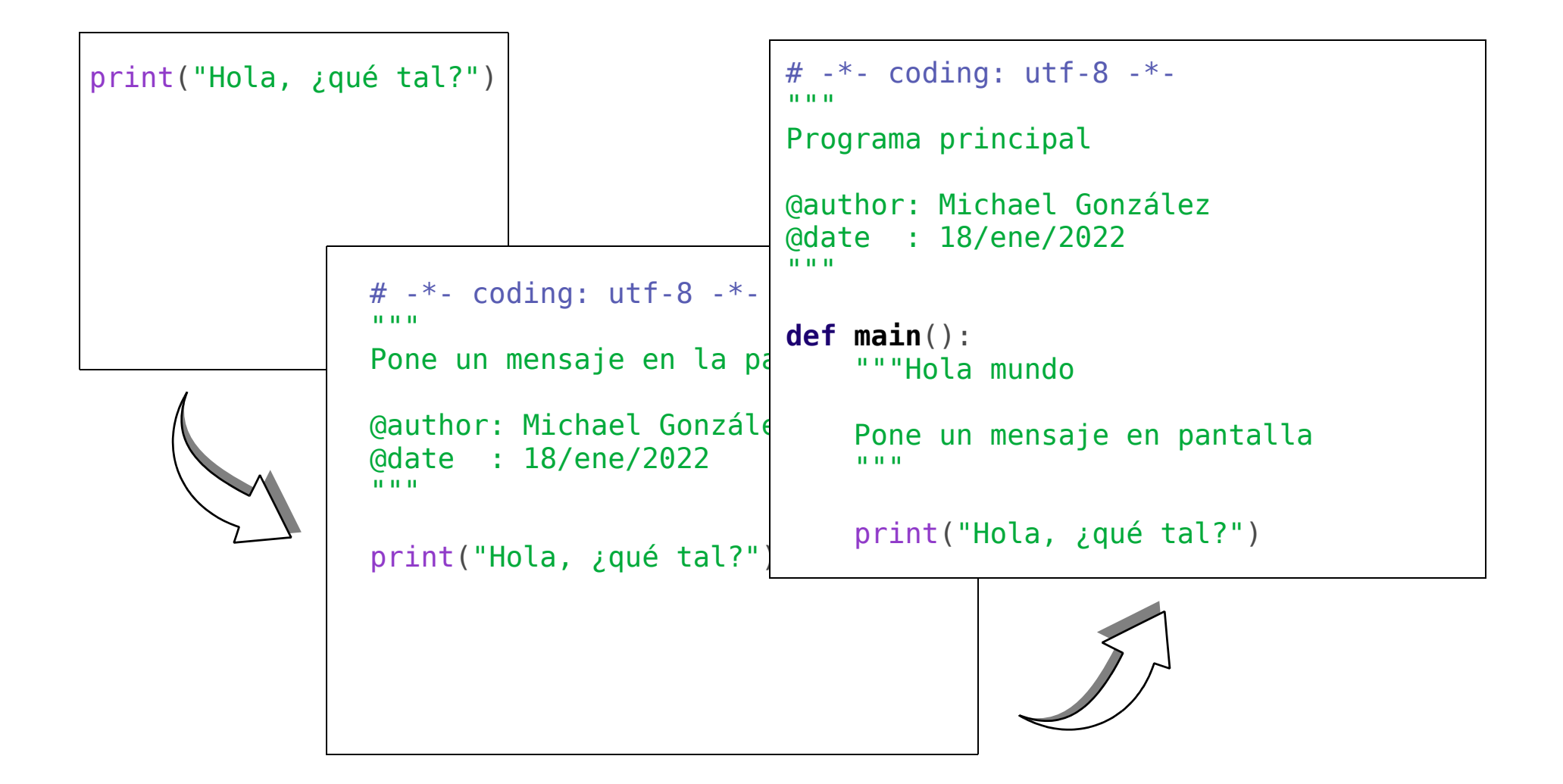

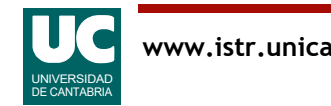

# 1.7 Estilo de codificación

La facilidad de leer código es fundamental

Un estilo uniforme y agradable ayuda mucho a entender el código

Python define unas normas de estilo en su documento PEP 8

•https://www.python.org/dev/peps/pep-0008/

Aquí mostramos un resumen de las normas más importantes

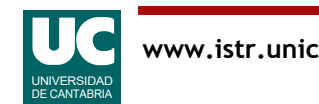

Daremos importancia al estilo de codificación.

• Influirá en la evaluación.

Muchas de las normas de estilo que se muestran aquí son comprobadas por el editor de Spyder y por el analizador de estilos de la herramienta Spyder que usaremos.

• Se invoca pulsando F8.

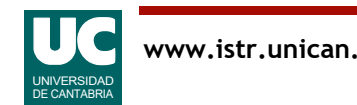

Sangrado

• usar 4 espacios, sin tabuladores

Longitud de las líneas

• que no superen los 79 caracteres

Separar bloques visualmente

• usar líneas en blanco para separar funciones y clases, y bloques más grandes de código dentro de las funciones

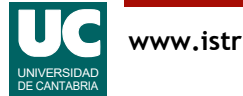

# Normas de estilo: comentarios

### Utilizar *docstrings* (comentarios de documentación)

- los consideramos obligatorios para módulos, funciones y clases
	- el del módulo lo ponemos al principio y los de las funciones y clases justo debajo de sus respectivos encabezamientos

#### Utilizar comentarios internos

• comienzan por el símbolo # y son efectivos hasta el final de la línea

#### Lugar de los comentarios

- poner comentarios internos en una línea propia, encima del código documentado
- evitar comentarios innecesarios, pues dificultan la lectura del código

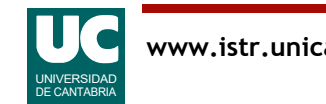

Disponemos de dos tipos de comentarios

- De documentación: se ponen entre triples comillas y explican lo que hace un módulo, una función o una clase.
- Están pensados para el usuario del módulo, función o clase.
- *Internos*: se ponen tras el símbolo # y son efectivos hasta el final de la línea.
- Están pensados para los programadores que necesiten entender un algoritmo.
- Criterio orientativo: usar uno cada *cinco o diez* líneas de código.

Hay que acordarse de usar ambos tipos de comentario:

- Hacerlos *breves*.
- Que sean *relevantes*.

Nunca poner comentarios para personas sin experiencia con Python. Se supone que los que leen nuestro programa son expertos.

• Por ejemplo, nunca poner "La instrucción print pone un mensaje en pantalla" antes de un print().

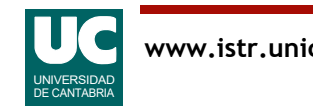

## Normas de estilo: espaciado

Espaciado

#### • Usar espacios alrededor de los operadores de asignación (=)

```
x = y + 1 # si<br>x=y+1 # no
• y después de las comas
        dibuja(inicio, fin) # si dibuja(inicio,fin) # no
• pero no justo antes o después de paréntesis, corchetes o llaves
 come(jamon[1], {chorizo: 2}) # si
 come ( jamon[ 1 ], { chorizo: 2 } ) # no
```
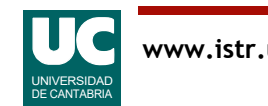

# Normas de estilo: nombres

#### Convenio de nombres

- Clases: CamelCase
- funciones, datos, módulos, paquetes: snake\_case
- constantes: TODO\_MAYUSCULAS

#### Conjunto de caracteres

- no usar letras acentuadas o ñ en los identificadores (nombres de cosas)
- se pueden usar en textos (strings) y comentarios

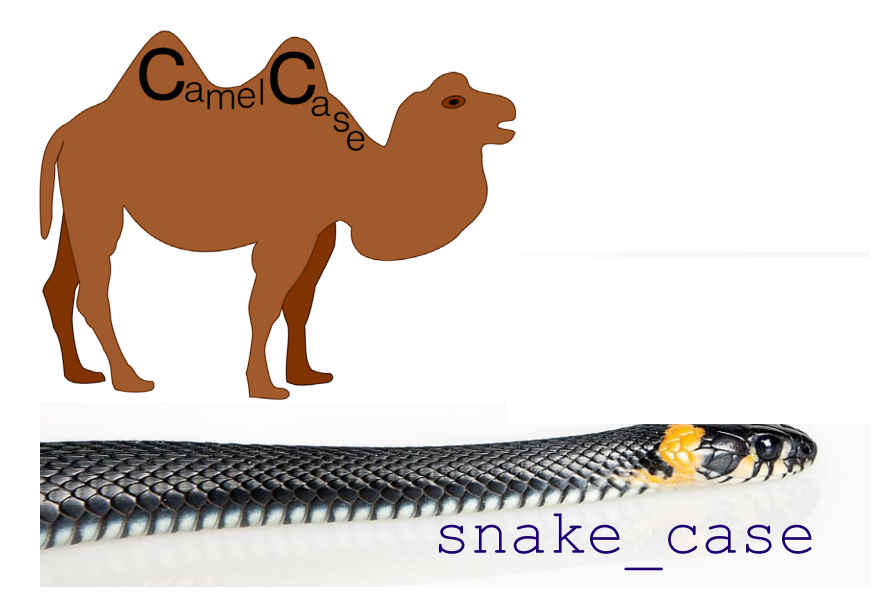

Fuente: https://commons.wikimedia.org/wiki/File:CamelCase.svg

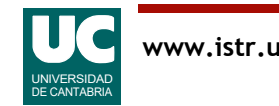

Para remarcar la presencia de varias palabras en el mismo nombre no podemos usar espacios en blanco.

Los nombres que siguen el convenio *CamelCase* tienen estas características:

- Comienzan por mayúscula.
- Luego siguen con letras minúsculas o cifras numéricas.
- Para remarcar la presencia de varias palabras en el mismo nombre ponemos con mayúscula la primera letra de cada palabra.

Los nombres que siguen el convenio *snake-case* van lo más bajos posible (por el suelo):

- Todas las letras minúsculas.
- Pueden tener cifras numéricas, pero no comenzar por ellas.
- Separamos palabras dentro del mismo nombre con el carácter barra baja: \_

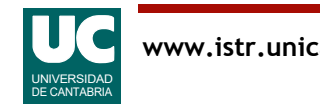

# Normas de estilo: anotaciones de tipos

Ayudan a entender el tipo de cada dato (número real, número entero, texto, ...)

Anotaciones de tipos en funciones y datos

- aunque no son obligatorias en Python, debemos usarlas siempre
	- al crear funciones
	- al crear datos
- ayudan a entender los argumentos y respuestas retornadas por las funciones
- ayudan a entender los tipos de las variables
- ayudan a detectar errores
- las veremos más adelante

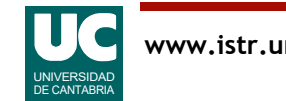